# My Journey Upstream with tlog Testing

#### Introduction

#### **Scott Poore**

- Quality Engineer at Red Hat
- Identity Management testing in RHEL

## My Journey Upstream

### My Journey Upstream

- **•** Terminology
- Starting Point
- Challenges
- How to Contribute
- Plan Tests
- Write Tests
- Submit Upstream
- What I Learned

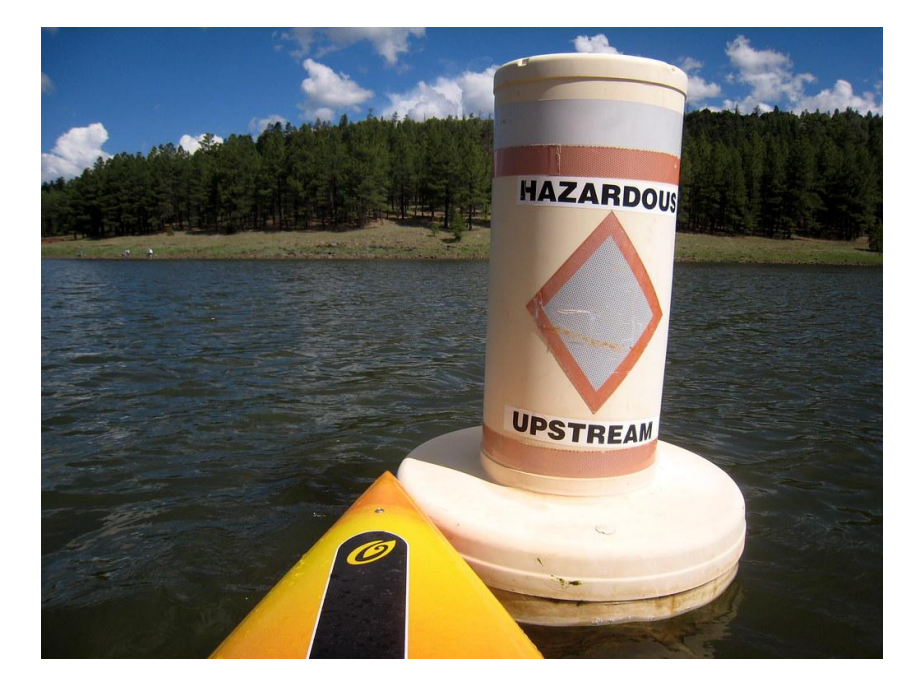

["Upstream We Go!"](https://www.flickr.com/photos/37996646802@N01/3564863510) by [cogdogblog](https://www.flickr.com/photos/37996646802@N01) is marked with [CC0 1.0](https://creativecommons.org/licenses/cc0/1.0/?ref=ccsearch&atype=rich)

## Terminology

#### What is Open Source?

- Originated with Open Source Software
	- Source code available
	- "anyone can inspect, modify, and enhance"
	- <https://opensource.com/resources/what-open-source>
- Applied more broadly today
	- Products
	- Processes
	- <https://opensource.com/open-source-way>
- Anything worked on publicly and shared openly

#### What is Open Source?

- Working "openly" in public
- Usually free to use, modify, share
	- according to the terms of the license
- Licensing varies
	- many to choose from
	- can charge money for the software/product
	- must provide source code
	- <https://opensource.com/law/13/5/does-your-code-need-license>
	- [https://en.wikipedia.org/wiki/Comparison\\_of\\_free\\_and\\_open-source\\_software\\_licences](https://en.wikipedia.org/wiki/Comparison_of_free_and_open-source_software_licences)

#### Upstream vs Downstream

#### ● Upstream

- public repositories
- outside help
- tests maintained with the source

#### ● Downstream

- private repositories
- limited help
- tests maintained separately
- processes may differ greatly from upstream
	- type of git repo
	- workflow
	- people

https://en.wikipedia.org/wiki/Downstream (software development)

#### From Upstream to Downstream

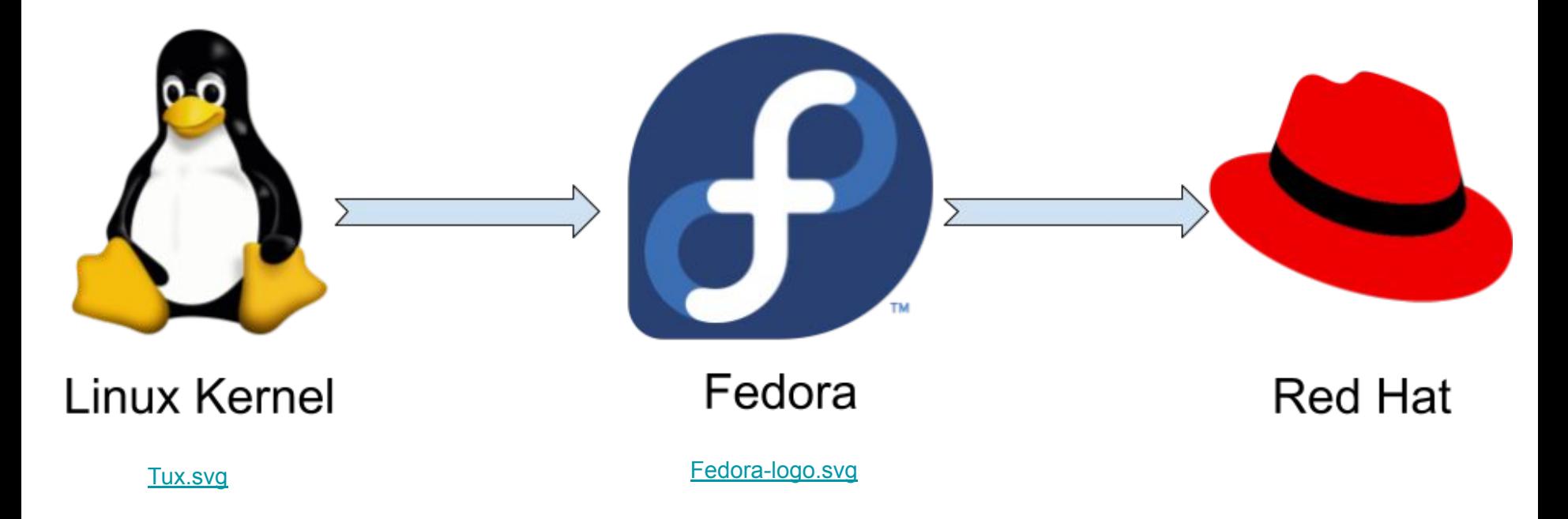

## Starting Point

### Starting Point

- Little experience working upstream
- RHEL Identity Management testing
- Most of my tests were downstream
	- processes differed (at the time)
- tlog would be my first "real" upstream tests

#### **Motivation**

- I wanted to work upstream
- tlog was already upstream
- What is tlog?
	- terminal I/O recording and playback
	- also provides recording user shell activity
- What needs testing?
	- CLI tools, recording, and playback
	- user's shell activity recorded from login
- Where to maintain tests?
	- Upstream!

## Challenges

#### Why am I here today?

• Getting involved in Open Source can be intimidating at first

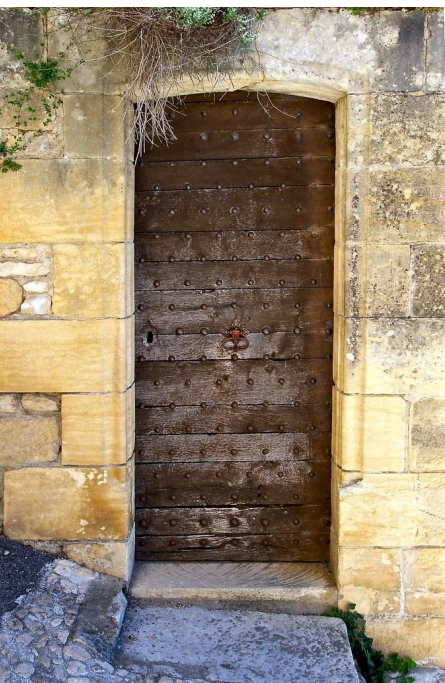

["wooden door"](https://www.flickr.com/photos/129869996@N05/16628866579) by [zebulon.walton](https://www.flickr.com/photos/129869996@N05) is marked wit[h](https://creativecommons.org/publicdomain/mark/1.0/?ref=ccsearch&atype=rich) **[CC PDM 1.0](https://creativecommons.org/publicdomain/mark/1.0/?ref=ccsearch&atype=rich)** 

#### What are the barriers?

- It can be intimidating!
- New languages, toolsets, and processes
- Little to no documentation
- **High skill level required**
- **ROAD** CLOSED ["ROAD CLOSED"](https://www.flickr.com/photos/140641142@N05/36653138005) by [dankeck](https://www.flickr.com/photos/140641142@N05) is marked with [CC0](https://creativecommons.org/licenses/cc0/1.0/?ref=ccsearch&atype=rich) [1.0](https://creativecommons.org/licenses/cc0/1.0/?ref=ccsearch&atype=rich)
- you may be interested in something that is beyond your current skills
- **Tight knit communities** 
	- people for whatever reason aren't welcoming
	- expect only the best developers
	- no time to train someone new

### My fears

- Not familiar with github/upstream workflow
	- Have to learn new tools and workflow to contribute
- Working with highly skilled developers
	- It can be intimidating
- Worried my code wouldn't be good enough
	- Have to re-write everything
	- Techniques would be considered wrong
	- Strict adherence to coding guidelines
	- All things that make OSS better but, still intimidating!

### How to Contribute

#### How to contribute to Open Source?

- Dev -- write software
- Doc -- write howtos, faqs, etc
- Test -- write automated tests
- Help -- irc, mailing lists, forums

### Why Tests?

- It helps people like me (and Dev!)
- Easy way to learn the project
- Software always needs more testing
- A lot of projects already have tests upstream
- Easier entry sometimes than development of the software
	- $\circ$  tests in python, software in c

### Plan Tests

#### tlog

- git repo README
	- <https://github.com/Scribery/tlog/blob/master/README.md>
- list files
	- rpm -ql tlog
- man pages
	- man tlog-rec
- use it
	- tlog-rec -o record.out whoami
	- usermod nuser1 -s /usr/bin/tlog-rec-session\*

\* Note: for RHEL it is suggested to use SSSD not usermod

### Planning

- Identify Test Cases
	- o break into groups based on CLI tools and config changes
- Write up high level TCs
	- brief description of what I was going to test
- Review with Dev
	- share doc and get feedback

#### Review

- Planning tests went well!
- Dev reviewed plan doc and gave feedback
- Minimal changes necessary
- Straightforward and painless
- Nothing to worry about...so far so good

### Write Tests

#### Time to Code

- Pick a language/framework
	- python/pytest
	- <https://docs.pytest.org/en/stable/getting-started.html>
	- already familiar so no learning curve
- How to handle interactive I/O
	- subprocess???
	- pexpect
	- <https://pexpect.readthedocs.io>
- Time to code
	- Developed tests offline
	- written initially to be run independent of the source
	- $\circ$  this was a mistake. I should have simply started with my fork.

### Submit Upstream

#### The Pull Request

- Most stressful step
	- How will my PR be received?
- Had to break up my code into smaller PRs
	- Start with small subset of tests, setup, and libraries
	- <https://github.com/Scribery/tlog/pull/231>
- Review, fix, repeat
	- Dev suggested changes
		- code fixes
		- where to store things
		- shell tips for setup script
	- Submitted updates
	- We repeated until PR was accepted and merged

#### **Outcome**

- Was not as difficult as I thought it was going to be!
- The hardest part was breaking up my code

### What I Learned

#### Upstream, Tools, and Processes

- Working upstream wasn't that bad!
- pexpect
- shell tips
- github workflow
- wish I'd written tests upstream from the start

#### Github Flow

- github flow: <https://opensource.com/article/19/7/create-pull-request-github>
	- fork project
	- git clone your\_fork
	- o git checkout -b your change
	- edit files
	- git add; git commit;
	- $\circ$  git push -u origin your change
	- Submit PR
	- PR reviewed and changes suggested
	- make changes
	- git add; git commit --amend;
	- o git push -f origin your change
	- PR merged

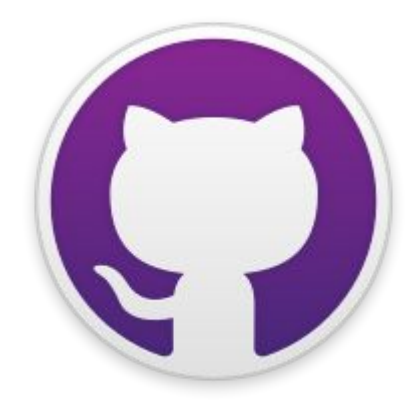

### What can you do?

### Write Tests!

#### Get started with Open Source Software

- Picking a project
	- something you like
	- something you know
- Find Docs
	- README.md
		- how to install and start using
	- CONTRIBUTING.md
		- how to contribute
- Learn the software
	- official documentation
	- man pages

#### Start writing tests

- Review existing tests if they exist
- Add tests directory if none exists
	- you may be asked to change this location
- Start writing tests
	- python/pytest/java/bash/go/whatever
	- some projects use ansible
- Submit PR
	- review with Dev or project team
- Congratulations!
	- You've now successfully contributed to Open Source!

#### Useful resources

- <https://opensource.com/resources/what-open-source>
- <https://opensource.com/law/13/5/does-your-code-need-license>
- https://en.wikipedia.org/wiki/Comparison of free and open-source software **Licences**
- <https://github.com/Scribery/tlog/blob/master/README.md>
- <https://opensource.com/article/19/7/create-pull-request-github>

### Thank You